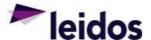

### **Effective Date**

12 January 2018

## **Release Notes Overview**

Release 6.0.00 for the Defense Property Accountability System (DPAS) was released on January 12, 2018.

This release includes system change requests and corrects program deficiencies identified by the user community. The update impacts the Maintenance & Utilization, Warehouse Management, Property Accountability, and Materiel Management Modules.

# Maintenance & Utilization (M&U) Module

#### System Change Request (SCR)

The following Maintenance & Utilization SCRs were closed by this release:

### SCR #1039 - FAST Out Year Reporting

The FAST Out Year Reporting included the addition of the GVWR field from the attributes to the Vehicle
Characteristics tab with defaults and validation of FAST Business Rules. It also included the addition of the
vehicle assignment type to the Vehicle Characteristics tab. Also included was the update to the proper
values for EO 13693 to current FAST Values and FAST Business Rules.

#### **Help Tickets**

The following Maintenance & Utilization Help Tickets were closed by this release:

#### Asset Utilization Inquiry (WPUTQ09)

#### Help Ticket # 19439

• Corrected a deficiency where the data entered in Utilization for Days Used, Days Not Used, and Days Unavailable were not correctly summing up.

#### Maintenance Asset Utilization Inquiry (WPMAQ15)

### Help Ticket # 20526

 Corrected a deficiency where the Util Svc Life and Util Off Base columns in the Asset Utilization Inquiry were switched.

### Maintenance Asset Utilization Inquiry (WPMAQ10)

#### Help Ticket # 20089

Corrected the deficiency were Maint Location on Maint Asset Inquiry was duplicating the location field.

#### Schedule AUD (WPMAN11)

#### Help Ticket #18413

• Corrected the deficiency where updating a Schedule Preventive Maintenance with a previously-deleted Schedule PM returned an 83-error.

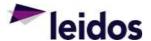

# Maintenance Asset Master Update (WPMAN10)

## Help Ticket #8670

• Corrected a deficiency to update vehicle group codes for vehicle type codes 107 and 108.

# Work Order AU (WPMAN12)

### Help Ticket #12391

• Corrected a deficiency where work plan association was not populating sub-work order from a Warehouse QC/QA.

## Contract AUD (WPHRN49)

## Help Ticket #14611

• Corrected a deficiency for Non-DOD contracts so that the contract number validation is 4-50 alphanumeric, spaces, hyphens, spaces, and periods.

## **Dispatch AUD (WPMAN13)**

## Help Ticket #20879

• Corrected a deficiency that prevented dispatch of vehicles following GSA fuel upload process.

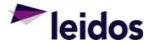

# Warehouse Management (WM) Module

## **System Change Request (SCR)**

The following Warehouse Management SCRs were closed by this release:

#### SCR #1006

- The Fiscal Year Report was re-worked in the 6.0 Release to improve better reporting for Logistics Programs who utilize the report. The Fiscal Year report was updated to be able to generate a summary rollup by type of warehouse (IIF, UIF, etc). Users should review the profiles of their warehouses and ensure the correct Warehouse Type is defined for their warehouse. This will allow the report to generate individual Warehouse reports, along with a rollup by Region/Warehouse Type and Enterprise wide. The Fiscal Year report was also updated to capture CBRN Refurbishment similar to the way it currently does for Laundry, X-Ray, and Repairs. The report will capture CBRN Refurbishment bason upon the item leaving the new "CBRN Test" Location Type. This is a monthly report using statistics generated at month end. The Fiscal Year Report was updated to capture Maintenance Issues and Warehouse Issues, as well as to capture each Disposition Reason for Disposition Types = Excess and Local Disposal.
- The Materiel Forecast Report will be used as an analysis tool to anticipate increases, decreases, changes in operations, and/or the phase in or out of new or obsolete gear. This report does not allow for an exact determination of purchasing, but is rather used as a reference point for forecasting any potential changes in monthly usage and supply. The Forecast Report will consist of all "on hand" National Stock Nbrs (NSNs) or NSNs that have had any level of activity during the forecasting period regardless of Condition Cd. This is a monthly report using statistics generated at month end.
- The Disposition Services Disposition Report allows a user to see all Disposition records at each tier level within the Warehouse Module. Currently DPAS only allows for Disposition records to be shown within the Disposition process at the Warehouse level. This report will allow users to view the report at the Logistics Program, Region, Site or Warehouse level. This is a monthly report using statistics generated at month end.
- The CBRN (CETAV) Inventory Report provides users with visibility of all items whose Stock Nbr has a Reportable Cd of 1 or 3. The intent of the report is to provide visibility of CBRN that is reported to JACKS (Reportable Cd = 1 and other items the organization desires to have included in the report (Reportable Cd = 3). The report excludes all items in Condition Code "H" and all items identified for "Training Use Only" by having the word "Training" in the Manufacturer Lot Number field. This is a monthly report using statistics generated at month end. Organizations wishing to use this report should verify that the Stock Nbr's Reportable Cd is correctly set to 1 or 3.
- The JACKS Inventory Report is used to report CBRN inventory to JACKS-RW (Joint Acquisition CBRN Knowledge System). Inventory reported to JACKS-RW is by NIIN, thus all items reported to JACKS must be a NSN (Have a NIIN). The report uses the Reportable Cd = 1 RICC 2/f JACKS/CBRN Vis to identify the items to report. As with the CBRN Inventory Report, the JACKS Inventory Report will exclude all items in Condition Code "H" and all items identified for "Training Use Only" by having the word "Training" in the

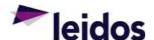

Manufacturer Lot Number. This is a monthly report using statistics generated at month end. The report is available in Excel (user viewing) and in XML (what is sent to JACKS) formats. Organizations wishing to use this report should verify that all CBRN reportable Stock Nbrs have their Reportable Cd set to 1, and ensure they know their JACKS Account Id and Branch information.

• The Cold Weather Gear Report has been provided by utilizing the existing ICN Inquiry and the new functionality of LIN/TAMCN List which allows the user to create a list of 'cold weather gear' LIN/TAMCNs and run the ICN Inquiry by that LIN/TAMCN List. A LIN/TAMCN List capability, similar to the Stock List capability was incorporated into the ICN Inquiry to provide the user a standard way to obtain a listing of common items without having to remember to modify their Stock Nbr list every time a new Stock Nbr is added to an existing LIN/TAMCN.

#### SCR #1203

• The QC Process was modified to allow users to batch cancel QA/QC/Inspections that are generated by multi selecting the checkbox on the request and selecting the cancel button. Prior to Release 6.0, you could not do a batch cancel.

### **Help Tickets**

The following Warehouse Management Help Tickets were closed by this release:

### *Unit Issue Post-Post (LPWHN68)*

#### Help Ticket #17710

• Corrected a deficiency that caused the user to be unable to view the outstanding items by adding a checkbox to allow the user to view Outstanding Items.

#### *Unit Issue Reconciliation (LPWHN69)*

#### Help Ticket #18172

• Corrected a deficiency that caused the exported reconciliation to be blank when exported by the user.

#### *Inventory Update Manager (LPWHN52)*

#### Help Ticket #18041

Corrected a deficiency that caused the 'Last Updated' column to be updated incorrectly.

### Help Ticket #20139, #20318, #20328

 Corrected a deficiency that caused the incorrect Inspection Date to be displayed on the Inventory Update grid.

### Materiel Release Order (LPWHN35)

#### Help Ticket #17866

Corrected a deficiency that caused the Materiel Release Order to create a bad Pick Plan, which prevented
the user from being able to process the MRO correctly.

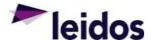

### Help Ticket #19534

 Corrected a deficiency that caused an error when attempting to Release and Ship an MRO with partially denied items.

#### Help Ticket #18643

• Corrected a deficiency with the display of items for newly created Reportable Commodity Types.

#### Help Ticket #20081

 Corrected a deficiency that caused the MRO to be incorrectly reset when an item is sent to QC and fails in the QC process.

## Help Ticket #20446

Corrected a deficiency that caused the user to be unable to print a 1348 for a canceled MRO.

#### Help Ticket #14973

• Corrected a deficiency that caused the user to be able to print a 1348 prior to picking the items.

### Help Ticket #15229

Corrected a deficiency that caused the due in / due out quantities to increment when collateral was present.

#### Help Ticket #16478

 Corrected a deficiency that caused the incorrect quantities to be displayed on an MRO that involved Collateral.

### Help Ticket #16645

 Corrected a deficiency that caused the user to be unable to ship an MRO due to the Due-In in the Receiving Warehouse.

#### Help Ticket #20260

• Corrected a deficiency that caused MRO partial or complete denials due to a quantity calculation error.

### SKO Disassemble (LPWHN42)

### Help Ticket #16362

• Updated the QC Process to allow multiple select Cancel when SKO Disassemble generates multiple QC requests and does not require the user to cancel them one at a time.

### Help Ticket #16261

• Corrected a deficiency that caused the user to be unable to scan an ICN label during the Assemble process.

## SKO Assemble (LPWHN41)

#### Help Ticket #16364

 Corrected a deficiency that caused the user to be unable to scan an LIN TAMCN label during the Assemble process.

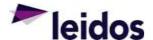

### Help Ticket #18681

 Corrected a deficiency that caused an invalid Condition Code validation message to be displayed during Update.

# Warehouse Issue (LPWHN73)

### Help Ticket #20082

 Corrected a deficiency that caused the user to be able to cancel a Warehouse Issue without receiving a critical error.

### **DW Form 18 (LPWHR75)**

#### Help Ticket #19802, #20235

• Corrected a deficiency that caused the incorrect dates to be displayed on the DW Form 18.

## Physical Inventory Report (LPWHR21)

#### Help Ticket #20253

• Corrected a deficiency that caused the report to be out of sequence. The report is now sorted by Location, then Container, then Stock Number, and finally Serial Number.

## Receiving (LPWHN19)

#### Help Ticket #19123

 Corrected a deficiency that caused the user to receive an invalid validation message when receiving a serialized asset.

#### Help Ticket #14658

 Corrected a deficiency that caused the user to receive invalid validation messages during the Receiving process.

### Help Ticket #14660

• Corrected a deficiency that caused the wrong Manufacture Date to be displayed in the field after the user selected one.

### Help Ticket #12702

 Updated the Receiving Process for AF GFM Contract Numbers to follow the same standard as others in DPAS.

#### **Unit Returns (LPWHN47)**

#### Help Ticket #19468

• Corrected a deficiency that caused an error message to be displayed when signing a Unit Return that contained a Post-Post item.

### Help Ticket #14384, #15827

• Corrected a deficiency that caused the returned items to not be displayed on the Unit Issue Activity screen.

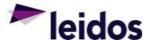

## **Inventory Master Selector (LCGLM16)**

#### Help Ticket #19482

• Corrected a deficiency that caused a JavaScript error when attempting to filter on the Container ID in the Inventory Master Selector.

### Location AUD (LPWHN07)

#### Help Ticket #19653

 Updated the Location AUD process to allow users the ability to delete Locations without any history attached.

# Issue / Return Inquiry (LPWHQ32)

## Help Ticket #20327

• Updated the Inquiry to include the "Issue Quantity" column.

## Member Profile AUD (LPWHN25)

## Help Ticket #20401

• Corrected a deficiency that caused the user to receive a critical error when deleting a member.

## Fiscal Year Report (LPWHR15)

### Help Ticket #11518

• Corrected a deficiency that caused the Member Issue Effectiveness to be higher than 100% on the report.

#### Help Ticket #13385

Updated the Report Manager to not display any reports older than 30 days.

## Individual Issue (LPWHN32)

#### Help Ticket #14827

• Updated the Individual Issue process to allow the user the ability to scan or manually add ICNs during the Issue process.

#### Manage Physical Inventory (LPWHN53)

#### Help Ticket N/A

 Corrected a deficiency that caused duplicate serially managed ICNs to be added to the count card during a Physical Inventory.

### Help Ticket #14735

• Corrected a deficiency that caused the Physical Inventory process to not reconcile items that are issued after releasing the inventory.

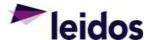

## Stock Item AUD (LPGLN10)

#### Help Ticket #13311

• Corrected a deficiency that caused the incorrect Item Description to be displayed for the stock number.

### **Disposition (LPWHN50)**

#### Help Ticket #12517

• Updated the process so that Stock Numbers with undefined "Unit Pack Weight" or have a total "Unit Pack Weight" greater than or equal to 50lbs will use the TAC address 2. And Stock Numbers with "Unit Pack Weight" that are between 0 and 50lbs "Unit Pack Weight" will use the TAC address 1.

### Help Ticket #17486

• Corrected a deficiency that caused a Container disposal to not dispose of the entire container.

## **Quality Control (LPWHN56)**

#### Help Ticket #12710

• Corrected a deficiency that caused multiple QC requests to be generated for a single MRO with a quantity greater than 1.

#### Help Ticket #16170

• Corrected a deficiency that caused the Inspection Dates to be incorrectly displayed for an asset.

#### Help Ticket #16424

• Corrected a deficiency that caused the user to be unable to select a current date in the calendar selector if the user was in a different time zone.

#### Help Ticket #16946

Corrected a deficiency that caused the items to be showing due even after they were completed.

#### Help Ticket #18666

• Corrected a deficiency that caused the user to be required to select the Display All status to see the correct results. Application was updated to remove the Display All checkbox.

### Help Ticket #18579

 Corrected a deficiency that did not allow the user to replace a LIN TAMCN using the Manage SKO Pop-up in QC.

#### Help Ticket #18582

Corrected a deficiency that did not allow a user to add multiple QC results on a Relook.

# ICN Inventory Inquiry (LPWHQ47)

## Help Ticket #19687

Corrected a deficiency that caused the inquiry to perform poorly.

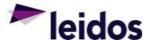

## Pick Planning (LCGLX07)

## Help Ticket #12203

• Corrected a deficiency that caused the user to only be able to view the first 5 assets on the Pick.

## **Unit Issue (LPWHN34)**

#### Help Ticket #16019

Corrected a deficiency that caused a blank reconciliation report. DW05UA is now pulling the correct list of
returnable items as expected; the commodity types and count match the DW12- returnable items on the
issued receipt.

### Help Ticket #17686

• Corrected a deficiency that caused duplicate quantities to be displayed.

## Physical Inventory Reconciliation Report (LPWHR20)

#### Help Ticket #16227

Corrected a deficiency that caused the incorrect count to be displayed.

## **DLMS Inbound Processor (LPGLI03)**

### Help Ticket #13572

• Corrected a deficiency where DLMS transactions that errored out were not being posted to the correct warehouse.

### Individual Returns (LPWHN46)

### Help Ticket #14413

• Added the My Queries functionality to the Individual Returns grid.

### Help Ticket #17530

Corrected a deficiency that caused the return receipt to incorrectly show the components.

### Help Ticket #17586

 Corrected a deficiency that caused the Condition Code of an Unmanaged Kit to not change during the return process unless the header Condition Code was modified.

### DW Form 01 (LPWHR07)

#### Help Ticket #16365

 Corrected a deficiency that caused a blank line to be inserted on the form after a component as swapped out.

## Reconcile Physical Inventory (LPWHN54)

## Help Ticket #17606

Corrected a deficiency that caused the action to take to not be saved when selected.

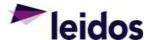

## Help Ticket #18039

 Corrected a deficiency that caused an error on the Handheld during the Reconcile Physical Inventory process.

## Warehouse AUD (LPWHN04)

### Help Ticket #17622

• Corrected a deficiency that caused the POC for all Warehouses under a Logistics Program to be modified when modifying only a specific Warehouse.

### Help Ticket #18583

• Corrected a deficiency that caused a JavaScript error to be present to the user when selecting a Warehouse from the grid.

## Warehouse Transfer (LPWHN43)

### Help Ticket #18305

• Corrected a deficiency that caused the data gather function to not limit the allocated items to those onhand.

## **UIC AUD (LPWHN21)**

#### Help Ticket #18586

• Corrected a deficiency that caused the user to not be able to make a UIC inactive.

### QA/QC Inquiry (LPWHQ84)

#### Help Ticket #18588

• Corrected a deficiency that caused the location of a Container to not be displayed on the Inquiry.

### **Global**

### Help Ticket #18858

• Corrected a deficiency that caused the numbers to be exported in text format when exporting in Excel. The number values should not be numeric in the export.

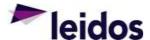

# **Property Accountability (PA) Module**

## **Help Tickets**

The following Property Accountability Help Tickets were closed by this release:

### Real Property Inquiry (WPACQ06)

### Help Ticket #15142

• Corrected a deficiency were the Real Property Inquiry did not allow users to see deleted Real Property Assets.

### LIN TAMCN AUD (WPCTN11)

### Help Ticket #18561

Corrected a deficiency that caused an invalid entry validation message when entering a new LIN TAMCN.

#### Pending Transactions Report (WPHRR08)

### Help Ticket #19354

• Corrected a deficiency that caused users to receive results from UICs in addition to the current one.

# Reports Forms Message AUD (WPUTN21)

### Help Ticket #19597

 Corrected a deficiency when creating a user message on a report that would not allow blank lines to be inserted into a report message.

## **Print AIT Labels (WPAIN06)**

#### Help Ticket #15962

• Corrected a deficiency which restricted some users to not to be able to print more than 10 labels.

## **Asset Inquiry (WPHRQ14)**

#### Help Ticket #16280

• Corrected a deficiency where disposed assets were not displaying the UII on the inquiry results.

## Help Ticket #19663

 Corrected a deficiency when closing a work order greater than today wouldn't update the last inventory date the PA side.

### Asset Activity Inquiry (WPHRQ20)

### Help Ticket #20040, #26776, #20362

Corrected a deficiency that caused the inquiry to only display partial history for an asset. It will now show
the history of the entire lifecycle of the asset.

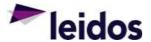

# Pending Transactions (WPHRN53)

## Help Ticket #19460

• The Pending Transaction - Pending iRAPT only shows records that are still pending approval in iRAPT. Nothing can be done with these records until they are approved through iRAPT.

## Compute Depreciation (WPACN13)

## Help Ticket #19632

• Updated the object class association so ACC values now map to the correct objects.

## Asset Receiving (WPHRN11)

## Help Ticket #20333

• Updated the process so that the Task Code is now mandatory field when selecting DAI fund code in Asset Receiving.

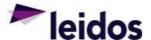

# Materiel Management (MM) Module

## **System Change Request (SCR)**

The following Materiel Management SCRs were closed by this release:

#### SCR #1016 - GAFS-R OM&S Accounting Interface

• Release 6.0 delivers the GAFS-R Operating Materials and Supplies (OM&S) Accounting Interface to the DPAS Materiel Management process. The OM&S Accounting Interface will generate and transmit summarized monthly and year-to-date transaction activity based on DLMS inventory transactions recorded in the DPAS Inventory Control Point (ICP). This capability supports the Air Force Government Furnished Materiel Accounting (GFM-A) requirements for Contractor-operated ICP (C-ICP). The DPAS OM&S Accounting capability enables users to report accounting data related to inventory transactions processed in a DPAS Warehouse or received from an external partner via the DAAS. OM&S activity is grouped by DLMS transaction types and mapped to Accounting Events / GAFS-R BID Numbers for a given Financial Interface System Code where the Catalog Stock Number has a type asset code equal OM&S. Data contained in the outbound record layout is extracted and formatted to the system interface requirements and transmitted via DLA Transaction Services (DLATS).

#### **Help Tickets**

The following Materiel Management Help Tickets were closed by this release:

## Contract AUD (LPGLN02)

### Help Ticket #12709

• Updated the Contract AUD grid options to include the Remarks field for all Point of Contact tabs.

### **DLMS Transaction Inquiry (LPMAQ02)**

#### Help Ticket #18667

Corrected a deficiency that caused the Cond Cd field to not be populated on the inquiry.